## Download free Adobe Photoshop 2020 With Registration Code 2023

Installing Adobe Photoshop is relatively easy and can be done in a few simple steps. First, go to Adobe's website and select the version of Photoshop that you want to install. Once you have the download, open the file and follow the onscreen instructions. Once the installation is complete, you need to crack Adobe Photoshop. To do this, you need to download a crack for the version of Photoshop you want to use. Once you have the crack, open the file and follow the instructions to apply the crack. After the crack is applied, you can start using Adobe Photoshop. Be sure to back up your files since cracking software can be risky. With these simple steps, you can install and crack Adobe Photoshop.

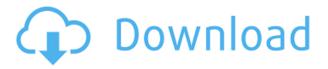

A lot to learn, but Photoshop has a lot to teach. It's probably now the most powerful photo-editing tool that most people will ever know. It's a marvel of software engineering, and a lot more technically sophisticated than you might realize. As has recently been the case with Photoshop, workflows have been updated in Elements 9. That update, like most of the unknowns about Elements 9, was a dramatic silence. It isn't obsolete (although the official Adobe announcement was nothing more than a "hey, #wefixedit" and a "thanks"; see comments at blog.download.nvidia.com ); rather, it just isn't done. This update is highly anticipated. I'm thinking that it will trim off the last cutting edge features that make up Elements 9 and bring those elements to us—or at least us in time for the holiday season. Until then, we'll have to wait to see how this update treats the major five buttons. Adobe's new Creative Cloud Photo class membership plan is one of the best on the market. But it's not perfect. A three-year membership for people who upload a *lot* of photos may be more than you need. Any photographer who does a lot of travel needs to get serious about managing images on the go. The Adobe Creative Cloud Photo plan for professionals offers a full set of mobile features including upload to a private album for access from your phone, unlimited large-file capacity for sharing, and the ability to display a mobile web version of your images that includes your watermarks.

## Adobe Photoshop 2020 Download License Code & Keygen For Windows {{ upDated }} 2022

The current CC version of Photoshop is the Photoshop 7.0.2 (14.0.1 on Windows) and we can easily see this by going to the digital back of the image. If you need to access the file in a lower format check out the MC15A Tutorial on Canva. Based on the screenshots of the image, we can see that we are going to use the image in the 'Photoshop' format and not the original. These formats should be stored on your computer on a cloud storage account so you can view them from any computer/mobile device around the world. You can upload your file straight from your computer or online for safe keeping. As you can see above, we have converted the.png file into 'Photoshop' so that we can manipulate that image in the software. All you need to do is highlight your file, then press the 'convert to' option. Once chosen and the file has been converted, you can continue on with the tutorial. It's quite simple. As I mentioned, it's worth downloading the original.png to a laptop. Since we have opened the psd file in Photoshop, we can see that layers are attached to a transparent background that is exactly what the final image will use. The layers are titled based on what the item will be, i.e. 'Photo' layer, 'Artboard' layer etc. If your open in Photoshop, you can see the 'artboard' layer we have created and on the left hand side is the 'Photo' layer. This is in a straight line numbering system that goes from the left to the right of the canvas. You can easily add another layer to the canvas and continue editing. If you followed the tutorial closely, hopefully, you should have now seen the layers automatically create when you open a.psd file. If not, that's okay, just open the file up in Photoshop, then scroll to the top, select 'Layer' & click on 'new layer'. e3d0a04c9c

## Adobe Photoshop 2020 Download With Keygen For Mac and Windows {{ latest updaTe }} 2023

You'll find a "File" menu in Photoshop, that you can use to create and open files, as well as save them. Before you design, there's a great "Quick Star" menu. The "Quick Star" tool enables you to quickly chop off parts of an image, add filter effects, apply a colour-correct filter, and much more. You can even design from scratch, and go all out with lots of clever tools. Photoshop's features are extremely diverse. There are many kinds of adjustments you can do to an image, and you can do that at a very high level with all of the effects filters available. You can apply them to just one object or to multiple ones. You can import and export files, use image retouching tools, and much more. You can use perspective gird to create 3D images or use art boards and other tools help document information. Check out our different perspectives of how to use it. Photoshop's workflow often starts with a new image on a large canvas. On this canvas, you can draw or import images, create content layer, then draw on the canvas. When you have finished painting, text or images, you can move them to other parts of the canvas. Once the appropriate layers are created or imported, you can move, transform or resize them to work on them. You can also set what to do with a layer when you are finished working on it. For example, you can change a layer to a background, a layer, a selection, a layer mask, a layer blend or even delete it. Photoshop lets you edit images with filters, effects, lens corrected, rescale, sharpen, and remove dust and blemishes. You can also adjust contrast, levels, hue and saturation, and apply gamma correction. You can use noise elimination, channel mix to save information and improve the appearance of a shot, and perform color replacement and tweak color shows. You can also add vignetting to bring out the focal point and add depth of field for difficult depth-of-field shots.

free download noiseware photoshop cs3 download noiseware photoshop cs4 photoshop cs4 nef plugin download noiseware plugin for photoshop cs4 free download download photoshop cs4 tanpa serial number download photoshop cs4 untuk windows 10 download aplikasi photoshop cs4 untuk windows 7 adobe photoshop cs4 update free download download photoshop cs4 untuk laptop download aplikasi photoshop cs4 untuk komputer

The new Keep Changes functionality automatically saves changes you've made to a document in the event you make a mistake. If you need a retouch version of your image, you can now create a new version by simply pressing Keep Changes to keep your document in the state it was in when you made your last change. It is also now possible to change the file format of a document without having to open the original file first. Today, with the new Creative Cloud release of Photoshop (CC) and all Creative Cloud apps, there is even more value to Photoshop- including 1TB of cloud storage, and increased productivity with CC apps for teams. With CC, photographers and digital artists can easily combine their creativity with powerful new features and modern design to create more awesome digital art and stunning visuals. In addition to more value, Photoshop CC users can enjoy new features such as the innovative new Search and Replace tool for fast, simple image correction; Smart filters and the new Filament feature, which helps users easily achieve the look and feel of real-world beads, strokes and textures; the new Creative Custom Filters panel that makes filtering a breeze; innovative, new capabilities (such as Select Inverse) that help refine a selection; support for industry standard canvas sizes; and new desktop features, including support for transparency, all on a new web platform with one-click access. Previous versions of Photoshop made your editing tasks easier now it is improved even more with bold design elements and the introduction of new features. The redesigned UI makes editing faster and more intuitive for common tasks, and it's easier to create and manipulate complex, multi-layered effects.

Adobe Photoshop wasn't the first photo editing software. But, it's still the king. And most people use it. What you might not know is how to make your photo truly pop. And there are plenty of ways to do it. Photoshop's many filters will leave you drooling, and the program's other tools can make your image look more professional or whimsical.

Photoshop can also make your photo look like a comic book, or virtual reality fantasy.

## What we do:

Our team of professionals have highly sophisticated skills and experience in editing, graphics and user interface design. We are capable of handling any given challenge relevant to graphic and web designingwork efficiently, accurately, and in a professional quality manner.

Your final digital media product comes to life through our hands. 'Project completion' gives the best possible quality. Your satisfaction levels will be at its optimum. In this book, I'm not going to simply spoon-feed you everything in secret, but rather give you a very thorough and detailed information on every tool that is available in Photoshop. You will also learn about the basics of each tool, and how you can use them to achieve designs. You will become familiar with the basic tools to use in your daily work. You will find out why these tools work the way they do, and how they can be used for a variety of purposes. From the simple text tools to the most complex tools of this software, I will talk about them all. I will also side track a bit, if you want. I'll share my personal experience because that's always interesting for me to share with others.

https://zeno.fm/radio/applied-acoustics-lounge-lizard-ep4-v4-0-3-win-osx-incl-keygen-rar

https://zeno.fm/radio/autodata-motorcycle-2012-descargar-full

https://zeno.fm/radio/watch-dogs-2-update-1-17-real-repackcpy-free-download

https://zeno.fm/radio/detective-conan-full-episodes-tagalog-26

https://zeno.fm/radio/download-alien-shooter-3-full-version-for-26

https://zeno.fm/radio/arc-hydro-groundwater-tools-crack

https://zeno.fm/radio/descargar-prescom-2010-keygen-284

https://zeno.fm/radio/visualsvn-server-license-key-crack

https://zeno.fm/radio/goodgame-gangster-hack-v2-4-5-resources-adderbuild-hackdownload

https://zeno.fm/radio/steinberg-cubase-sx-3-1-1-944h2o-64-bit

https://zeno.fm/radio/adobe-acrobat-8-professional-with-keygen-free-download

https://zeno.fm/radio/the-secret-book-in-telugu-pdf

https://zeno.fm/radio/download-adobe-acrobat-8-professional-v8-1-0-keygen-zwt-5

https://zeno.fm/radio/free-download-lxk-proteus-7-10-sp0-eng-v1-0-1-exe

Resolution-independent layers now make it possible to stack an unlimited number of images, without losing quality. Or to add multiple layers into a single Photoshop file. This is a feature that people with large RAW files may have missed. You are also provided more true-color recording options. You can now toggle between grayscale and auto color-plus-black/white functions. The option is available at the Settings > Presets > Color Settings menu. Improved functionality and performance are also a major focus of the software. The new Acrobat DC application makes it easier to build change orders and financial transactions, plus speed up application launches. This software was developed by others to take over Photoshop. It was based on the Photoshop Lightroom product, so it can take over Photoshop life cycle management and enhance the life of Photoshop. This product is part of the Adobe Photoshop Family, developed by Adobe. It is based on Adobe Lightroom. You can use this software to manage the files and images at one location. This software is developed by Adobe. It is a family of software consisting of Photoshop Adobe Photoshop Lightroom, Adobe Photoshop Elements, Adobe Photoshop Fix, Photoshop Creative Cloud and Adobe Photoshop Express. Photoshop provides seamless transitions between two different the types of images. This software manages the various types of photos. You can bring in the various types of photos in the picture and manage the same. This software manages the various type of

photos. It keeps two different types of photos and brings in them. The first is the normal photo and the other is the 3D photo. The 3D photo is created by applying some special effects to bring in a different type of photo on the screen. This software is developed by Adobe. It is a family of software consisting of Photoshop Adobe Photoshop Lightroom, Adobe Photoshop Elements, Adobe Photoshop Fix, Photoshop Creative Cloud and Adobe Photoshop Express.

https://americanheritage.org/wp-content/uploads/2023/01/berjana.pdf

https://luxurygamingllc.com/download-free-adobe-photoshop-2021-version-22-3-1-activation-key-202

 $\underline{https://cleverfashionmedia.com/advert/adobe-photoshop-2021-version-22-4-download-free-license-keygen-x64-2022/$ 

https://adomemorial.com/wp-content/uploads/Photoshop CC 2015 version 18-1.pdf

http://www.midax.it/registrazione-utenti/

https://www.sudansupermarket.com/download-adobe-photoshop-smoke-brush-hot/

https://rei-pa.com/use-adobe-photoshop-7-0-online-free-without-download-new/

http://theartdistrictdirectory.org/wp-content/uploads/2023/01/taldal.pdf

https://revitiq.com/wp-content/uploads/2023/01/prymroa-1.pdf

https://nelsonescobar.site/4-download-photoshop-verified/

 $\frac{https://omidsoltani.ir/347455/adobe-photoshop-cc-2015-download-free-with-license-code-for-windows-new-2023.html}{}$ 

https://www.ocacp.com/wp-content/uploads/2023/01/Download-Photoshop-CC-Activation-Licence-Key-Windows-lAtest-versIon-2023.pdf

http://www.landtitle.info/adobe-photoshop-2022-version-23-full-version-x64-2022/

https://modelsofindia.net/wp-content/uploads/2023/01/denlhar.pdf

https://articlebeast.online/photoshop-2022-download-free-with-license-code-3264bit-update-2023/

https://kyakahan.com/wp-content/uploads/2023/01/Adobe Photoshop CS4.pdf

http://periodistasagroalimentarios.org/advert/photoshop-7-0-new-filters-free-download-link/

https://eqsport.biz/wp-content/uploads/2023/01/Download\_free\_Adobe\_Photoshop\_2021\_version\_22\_Activation Code With Keygen X64 lifetime re.pdf

https://www.scoutgambia.org/download-adobe-photoshop-cs3-with-license-key-keygen-full-version-32 64bit-latest-2023/

 $\underline{https://www.top1imports.com/2023/01/02/tamil-fonts-for-adobe-photoshop-7-0-free-download-verifie} \ \underline{d/}$ 

 $\frac{http://paramedic.ma/wp-content/uploads/2023/01/Photoshop-2022-Download-Product-Key-X64-finaL-version-2022.pdf}{}$ 

http://itsasistahthing.com/?p=3922

 $\frac{https://www.ocacp.com/wp-content/uploads/2023/01/Photoshop-CC-Download-free-Activation-Code-For-Mac-and-Windows-3264bit-Latest-2023.pdf$ 

http://lebonkif.com/wp-content/uploads/2023/01/Download-Photoshop-On-Chromebook-LINK.pdf

http://raga-e-store.com/adobe-photoshop-cc-2015-with-keygen-keygen-x32-64-latest-release-2022/

https://teenmemorywall.com/download-photoshop-2022-license-keygen-for-pc-x32-64-updated-2023/

 $\underline{https://serippy.com/adobe-photoshop-2022-version-23-4-1-crack-torrent-mac-win-updated-2022/nterms. A serippy and the results of the results of the resul$ 

https://diligencer.com/wp-content/uploads/2023/01/joseelvi.pdf

https://thegeeleague.com/wp-content/uploads/2023/01/Adobe\_Photoshop\_CC\_2015\_Version\_16\_\_Dow nload Patch With Serial Key Full Version Windows 10.pdf

 $\underline{http://socialgoodpodcast.com/wp-content/uploads/2023/01/Photoshop-70-Crack-Free-Download-HOT.}\\ \underline{pdf}$ 

http://vietditru.org/advert/adobe-photoshop-2021-version-22-5-free-license-key-win-mac-64-bits-2022

http://wolontariusz.com/advert/download-adobe-photoshop-cs4-portable-zip-install/

https://futcoinsshop.ru/download-photoshop-8-1-link/

http://hotelthequeen.it/wp-content/uploads/2023/01/latemar.pdf

 $\label{lem:https://thegeeleague.com/wp-content/uploads/2023/01/Adobe\_Photoshop\_2021\_Version\_2201\_Keyge \\ n\_Product\_Key\_2023.pdf$ 

https://www.riobrasilword.com/2023/01/02/download-photoshop-2021-version-22-3-1-free-license-key-activation-code-2022/

https://www.dreamvicinity.com/download-photoshop-5- top /

https://wasshygiene.com/adobe-photoshop-2022-version-23-0-download-free-registration-code-for-windows-2023/

 $\frac{https://mcchristianacademy.org/2023/01/02/download-ribbon-shapes-for-photoshop-cs6-link/http://www.sweethomeslondon.com/?p=188005$ 

When you download the software, you'll find that it includes a graphic design or art file name, so you don't have to worry about confusing it with your personal video or image files. The program is capable of handling files up to about 2 GB. With a large rotation of various resolutions, including TIFF, JPEG, and RAW file formats, the software can manage a wide variety of file types. If you have your own application for managing files, such as Adobe Lightroom or Adobe Bridge, you can save the edited images in them for immediate viewing, storage, and sharing. The Adobe Photoshop CC download includes a separate application for exporting files. This allows you to save images that you've worked on to popular formats such as.jpg, bitmaps (.png), and vectors (AI, SVG). When you export, you can also apply names and watermarking options, change the standard image resolution settings such as saving out for Web or printing, convert images to greyscale, and a lot more. Being the premiere software of its kind, Photoshop is considered to be the "go to" software for professional photographers, graphic designers, and others in the image editing and design field. Photoshop has many advantages over competitors, including Touch Artboard and Move tools. In the photo editing industry, these tools are used to easily shift, skew, and crop images. To use this feature, simply select the artwork that you want to add or put to work, and then click on the artboard tool, and drag your desired image. This will open up the selection window and allow you to do a guick shift to the desired area.